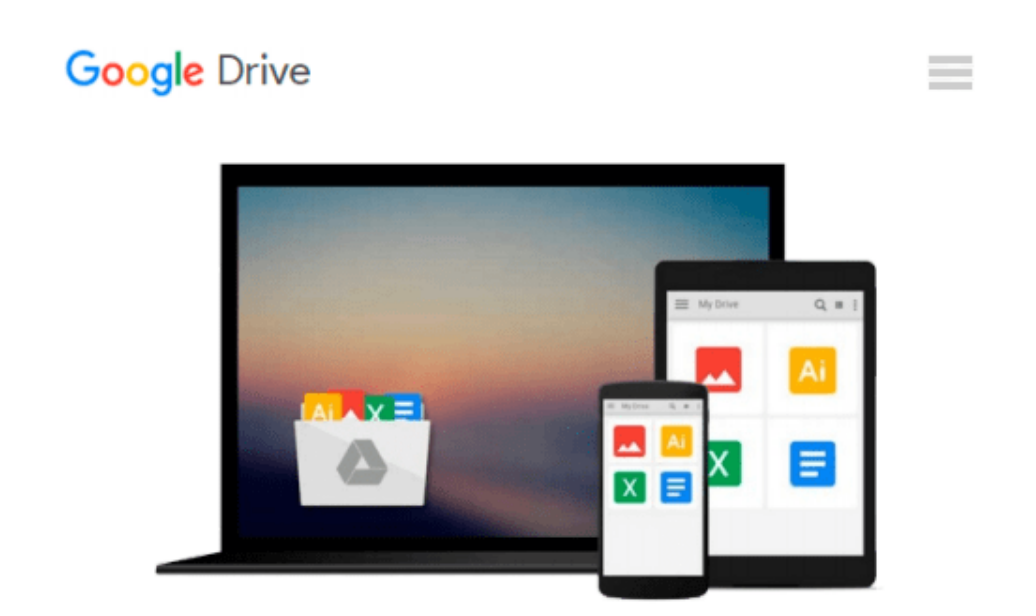

# **SAS/ACCESS 9.1 Interface To SAP BW: User's Guide**

*SAS Institute*

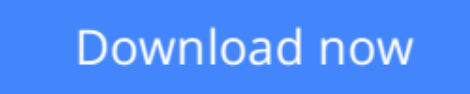

[Click here](http://zonebook.me/go/read.php?id=1590472322) if your download doesn"t start automatically

## **SAS/ACCESS 9.1 Interface To SAP BW: User's Guide**

SAS Institute

#### **SAS/ACCESS 9.1 Interface To SAP BW: User's Guide** SAS Institute

Learn how to use the SAS/ACCESS interface to SAP BW to deliver valuable insights that will vastly improve your business decision-making capabilities! Find all the information you need in this user's guide about how to extract and browse InfoCube and ODS object metadata from the SAP Business Information Warehouse (SAP BW), import InfoCube and ODS data into SAS, export OLAP metadata about an SAP BW InfoCube to SAS/EIS, and retrieve SAP BW data both interactively and in batch mode. This guide also provides glossary definitions and tutorial instruction for novice users of the SAS/ACCESS Interface to SAP BW. After you have mastered the tutorial, you can continue to use the guide for reference. This title is intended for applications programmers and other users who are comfortable with their own operating environment and are reasonably familiar with either SAS or SAP BW. It is assumed that users are completely unfamiliar with using both systems together.

**[Download](http://zonebook.me/go/read.php?id=1590472322)** [SAS/ACCESS 9.1 Interface To SAP BW: User's Guide ...pdf](http://zonebook.me/go/read.php?id=1590472322)

**[Read Online](http://zonebook.me/go/read.php?id=1590472322)** [SAS/ACCESS 9.1 Interface To SAP BW: User's Guide ...pdf](http://zonebook.me/go/read.php?id=1590472322)

#### **From reader reviews:**

#### **Ross Fletcher:**

Throughout other case, little men and women like to read book SAS/ACCESS 9.1 Interface To SAP BW: User's Guide. You can choose the best book if you appreciate reading a book. Given that we know about how is important the book SAS/ACCESS 9.1 Interface To SAP BW: User's Guide. You can add know-how and of course you can around the world with a book. Absolutely right, simply because from book you can recognize everything! From your country until finally foreign or abroad you can be known. About simple issue until wonderful thing you are able to know that. In this era, we can open a book or maybe searching by internet device. It is called e-book. You can utilize it when you feel bored to go to the library. Let's examine.

#### **Shirley Morales:**

This book untitled SAS/ACCESS 9.1 Interface To SAP BW: User's Guide to be one of several books which best seller in this year, this is because when you read this publication you can get a lot of benefit into it. You will easily to buy this kind of book in the book shop or you can order it by way of online. The publisher with this book sells the e-book too. It makes you more easily to read this book, because you can read this book in your Touch screen phone. So there is no reason for you to past this guide from your list.

#### **Josue Denson:**

Reading a publication can be one of a lot of exercise that everyone in the world really likes. Do you like reading book and so. There are a lot of reasons why people enjoy it. First reading a publication will give you a lot of new info. When you read a book you will get new information because book is one of several ways to share the information or perhaps their idea. Second, examining a book will make a person more imaginative. When you reading through a book especially fiction book the author will bring one to imagine the story how the character types do it anything. Third, you could share your knowledge to others. When you read this SAS/ACCESS 9.1 Interface To SAP BW: User's Guide, you can tells your family, friends as well as soon about yours publication. Your knowledge can inspire the others, make them reading a book.

#### **Lori Gravitt:**

Reading a book tends to be new life style with this era globalization. With reading through you can get a lot of information that may give you benefit in your life. Together with book everyone in this world could share their idea. Books can also inspire a lot of people. Plenty of author can inspire their particular reader with their story or even their experience. Not only situation that share in the textbooks. But also they write about the knowledge about something that you need illustration. How to get the good score toefl, or how to teach your children, there are many kinds of book which exist now. The authors nowadays always try to improve their expertise in writing, they also doing some investigation before they write to their book. One of them is this SAS/ACCESS 9.1 Interface To SAP BW: User's Guide.

**Download and Read Online SAS/ACCESS 9.1 Interface To SAP BW: User's Guide SAS Institute #SW17MQLKX4P**

## **Read SAS/ACCESS 9.1 Interface To SAP BW: User's Guide by SAS Institute for online ebook**

SAS/ACCESS 9.1 Interface To SAP BW: User's Guide by SAS Institute Free PDF d0wnl0ad, audio books, books to read, good books to read, cheap books, good books, online books, books online, book reviews epub, read books online, books to read online, online library, greatbooks to read, PDF best books to read, top books to read SAS/ACCESS 9.1 Interface To SAP BW: User's Guide by SAS Institute books to read online.

### **Online SAS/ACCESS 9.1 Interface To SAP BW: User's Guide by SAS Institute ebook PDF download**

**SAS/ACCESS 9.1 Interface To SAP BW: User's Guide by SAS Institute Doc**

**SAS/ACCESS 9.1 Interface To SAP BW: User's Guide by SAS Institute Mobipocket**

**SAS/ACCESS 9.1 Interface To SAP BW: User's Guide by SAS Institute EPub**